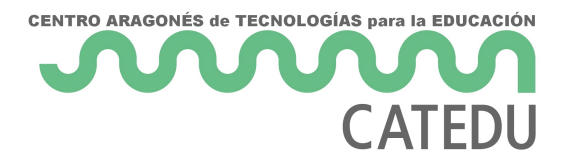

## LÁSER

**OJO** Es de poca potencia 1mW no obstante hay que evitar apuntar a los ojos

## Conexión

- (-) a GND
- S a un pin digital, por ejemplo D13

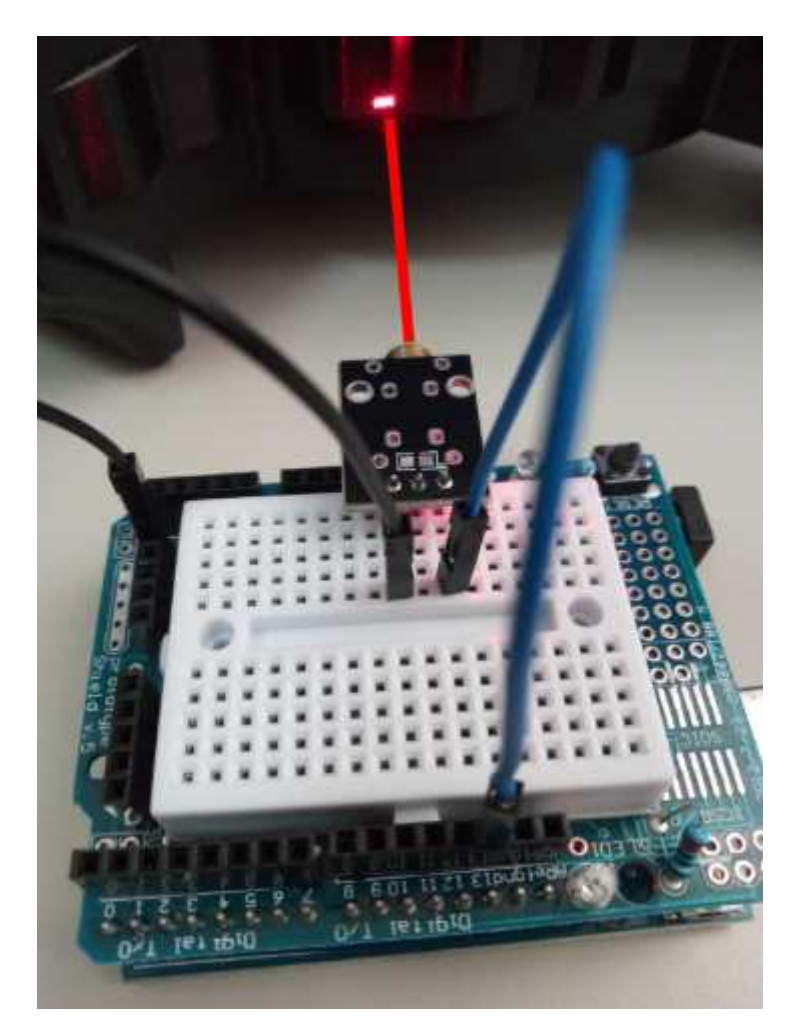

## Programamos

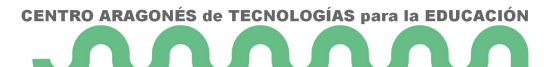

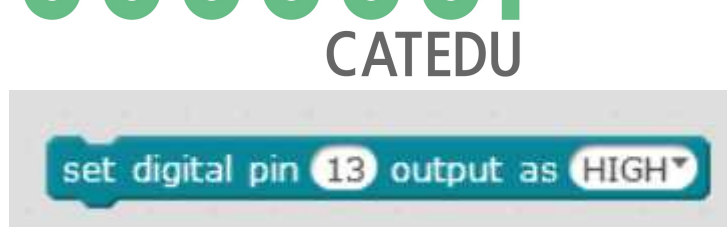

## Jugamos

Cambiamos HIGH por LOW y viceversa

Revision #1

Created 1 February 2022 12:22:20 by Equipo CATEDU Updated 1 February 2022 12:22:20 by Equipo CATEDU